## **ERP**

speedyPDM verfügt über eine einfach anzupassenden Exportschnittstelle.

Mit Hilfe der Exportschnittstelle können Artikel- und Stücklistendaten von speedyPDM z.B. an ein ERP-System übergeben werden.

Diese Exportschnittstelle kann im speedy-Admin selbst angepasst werden.

Für viele ERP-Systeme gibt es bereits fertig angepasste Exportbeschreibungen bzw. erweiterte Schnittstellen.

Mit Hilfe der Eigenschaftenformate kann die Auswahl von Artikeleigenschaften wie z.B. Hersteller oder Lieferant basierend auf den Daten des ERP-Systems erfolgen. Hierzu wird einfach eine Auswahlliste definiert, die sich ihre Daten direkt aus der Datenbank des ERP-Systems abgreift.

Wurde eine Artikel von speedyPDM bereits einmal an ein ERP-System exportiert erfolgt zukünftig automatisch der Abgleich mit dem ERP-System. Sobald eine Eigenschaft eines Artikels, die an das ERP-System übergeben wurde, geändert wird erfolgt automatisch eine erneute Übergabe an das ERP-System.

ERP Systeme:

```
A
```
- [AIDA ORGA](https://wiki.speedy-pdm.de/doku.php?id=speedy:25_erp:aida)
- [ams-ERP](https://wiki.speedy-pdm.de/doku.php?id=speedy:25_erp:ams)

B

• [BEOSYS](https://wiki.speedy-pdm.de/doku.php?id=speedy:25_erp:beosys)

## E

[EasyWinArt](https://wiki.speedy-pdm.de/doku.php?id=speedy:25_erp:easywinart)

```
E (Fortsetzung)
```
- [eEvolution ®](https://wiki.speedy-pdm.de/doku.php?id=speedy:25_erp:eevolution)
- [erp4cad](https://wiki.speedy-pdm.de/doku.php?id=speedy:25_erp:erp4cad)

H

• [HAWI p1](https://wiki.speedy-pdm.de/doku.php?id=speedy:25_erp:hawi)

M

[Microsoft Dynamics NAV](https://wiki.speedy-pdm.de/doku.php?id=speedy:25_erp:navision)

S

- [SAP Business One](https://wiki.speedy-pdm.de/doku.php?id=speedy:25_erp:sap)
- [Steps Business Solution](https://wiki.speedy-pdm.de/doku.php?id=speedy:25_erp:stepahead)

T

[TaxMetall ERP](https://wiki.speedy-pdm.de/doku.php?id=speedy:25_erp:taxmetall)

- U
- [Ulysses](https://wiki.speedy-pdm.de/doku.php?id=speedy:25_erp:ulysses)

From: <https://wiki.speedy-pdm.de/>- **speedyPDM - Wiki**

Permanent link: **[https://wiki.speedy-pdm.de/doku.php?id=speedy:25\\_erp](https://wiki.speedy-pdm.de/doku.php?id=speedy:25_erp)**

Last update: **2024/05/03 07:36**

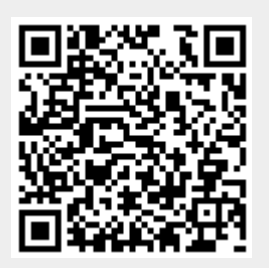